### Fundamentals of Computing: Lecture 33

Piyush P Kurur Office no: 224 Dept. of Comp. Sci. and Engg. IIT Kanpur

October 28, 2009

C preprocession (cpp)

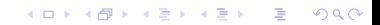

C preprocession (cpp)

K ロ ▶ K @ ▶ K 할 ▶ K 할 ▶ ( 할 ) 19 Q Q ·

 $\blacktriangleright$  Including files

C preprocession (cpp)

K ロ ▶ K @ ▶ K 할 ▶ K 할 ▶ ( 할 ) 19 Q Q ·

- $\blacktriangleright$  Including files
- $\blacktriangleright$  Defining macros

#include <stdio.h> #include <openssl/x509.h> #include "foo.h"

K ロ ▶ K @ ▶ K 할 ▶ K 할 ▶ ( 할 ) 19 Q Q ·

#include <stdio.h> #include <openssl/x509.h> #include "foo.h"

 $\blacktriangleright$  The #include line is replaced by the contents of the file

KO K K Ø K K I K I LA LI I LA K DR OK LI

#include <stdio.h> #include <openssl/x509.h> #include "foo.h"

 $\blacktriangleright$  The #include line is replaced by the contents of the file

K ロ ▶ K @ ▶ K 할 > K 할 > 1 할 > 1 이익어

 $\blacktriangleright$  The general syntax is

#include <stdio.h> #include <openssl/x509.h> #include "foo.h"

 $\blacktriangleright$  The #include line is replaced by the contents of the file

K ロ ▶ K @ ▶ K 할 > K 할 > 1 할 > 1 이익어

 $\blacktriangleright$  The general syntax is

#include <filepath>

#include "filepath"

#include <stdio.h> #include <openssl/x509.h> #include "foo.h"

 $\blacktriangleright$  The #include line is replaced by the contents of the file

 $\blacktriangleright$  The general syntax is

#include <filepath>

#include "filepath"

 $\triangleright$  When angle backets are used the the file path is relative to a standard directory usually /usr/include/.

**KORK SERVER SHOPE** 

#include <stdio.h> #include <openssl/x509.h> #include "foo.h"

- $\blacktriangleright$  The #include line is replaced by the contents of the file
- $\blacktriangleright$  The general syntax is

#include <filepath>

#include "filepath"

- $\triangleright$  When angle backets are used the the file path is relative to a standard directory usually /usr/include/.
- $\triangleright$  When double quotes the file path is relative ot the current director.

4 D > 4 P + 4 B + 4 B + B + 9 Q O

# Macro definitions

K ロ X (日) X (원) X 원) / 원 / 9 0 0

### Macro definitions

#define ANSWER 42 #define ANSWERSTR "The answer is 42" #define mul $(a,b)$   $((a) * (b))$ 

### Macro definitions

#define ANSWER 42 #define ANSWERSTR "The answer is 42" #define mul $(a,b)$   $((a) * (b))$ 

```
#define ANSWER 42
#define ANSWERSTR "The answer is 42"
#define mul(a,b) ((a) * (b))
```
K ロ ▶ K @ ▶ K 할 ▶ K 할 ▶ | 할 | © 9 Q @

 $\blacktriangleright$  The macros are substituted literally.

```
#define ANSWER 42
#define ANSWERSTR "The answer is 42"
#define mul(a,b) ((a) * (b))
```
- $\blacktriangleright$  The macros are substituted literally.
- $\blacktriangleright$  Happens before compilation

```
#define ANSWER 42
#define ANSWERSTR "The answer is 42"
#define mul(a,b) ((a) * (b))
```
- $\blacktriangleright$  The macros are substituted literally.
- $\blacktriangleright$  Happens before compilation
- $\blacktriangleright$  Macros can take arguments

```
#define ANSWER 42
#define ANSWERSTR "The answer is 42"
#define mul(a,b) ((a) * (b))
```
- $\blacktriangleright$  The macros are substituted literally.
- $\blacktriangleright$  Happens before compilation
- $\blacktriangleright$  Macros can take arguments
- $\blacktriangleright$  Macro with arguments should be used with care.

### Syntax of usage

static declaration

```
static int x;
int foo()
{
 static int foo_invoke=0;
 foo_invoke ++;
 return foo_invoke;
}
```
### Syntax of usage

static declaration

```
static int x;
int foo()
{
 static int foo_invoke=0;
 foo_invoke ++;
 return foo_invoke;
}
```
 $\triangleright$  A variable can be declared static.

#### Syntax of usage

static declaration

```
static int x;
int foo()
{
 static int foo_invoke=0;
 foo_invoke ++;
 return foo_invoke;
}
```
- $\triangleright$  A variable can be declared static.
- $\triangleright$  If the variable is a declared inside a function then all the invocation of the function uses the same variable.

**KORK ERKER ADE YOUR** 

### Syntax of usage

static declaration

```
static int x;
int foo()
{
 static int foo_invoke=0;
 foo_invoke ++;
 return foo_invoke;
}
```
- $\triangleright$  A variable can be declared static.
- $\triangleright$  If the variable is a declared inside a function then all the invocation of the function uses the same variable.
- If it is declared outside every function then it is visible only within that file

Syntax

extern declaration;

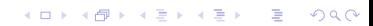

#### Syntax

extern declaration;

 $\triangleright$  Says that the definition of the variable is somewhere else, possible in a different file.

#### Syntax

extern declaration;

 $\triangleright$  Says that the definition of the variable is somewhere else, possible in a different file.

K ロ ▶ K @ ▶ K 할 > K 할 > 1 할 > 1 이익어

 $\triangleright$  Generally used only with variable declarations

#### Syntax

extern declaration;

- $\triangleright$  Says that the definition of the variable is somewhere else, possible in a different file.
- $\triangleright$  Generally used only with variable declarations
- $\triangleright$  With function declaration has no effect, default declaration is extern declaration.

**KORK ERKER ADE YOUR** 

#### Syntax

extern declaration;

- $\triangleright$  Says that the definition of the variable is somewhere else, possible in a different file.
- $\triangleright$  Generally used only with variable declarations
- $\triangleright$  With function declaration has no effect, default declaration is extern declaration.

**KORK ERKER ADE YOUR** 

 $\triangleright$  A variable can be declared extern many time but defined only once.